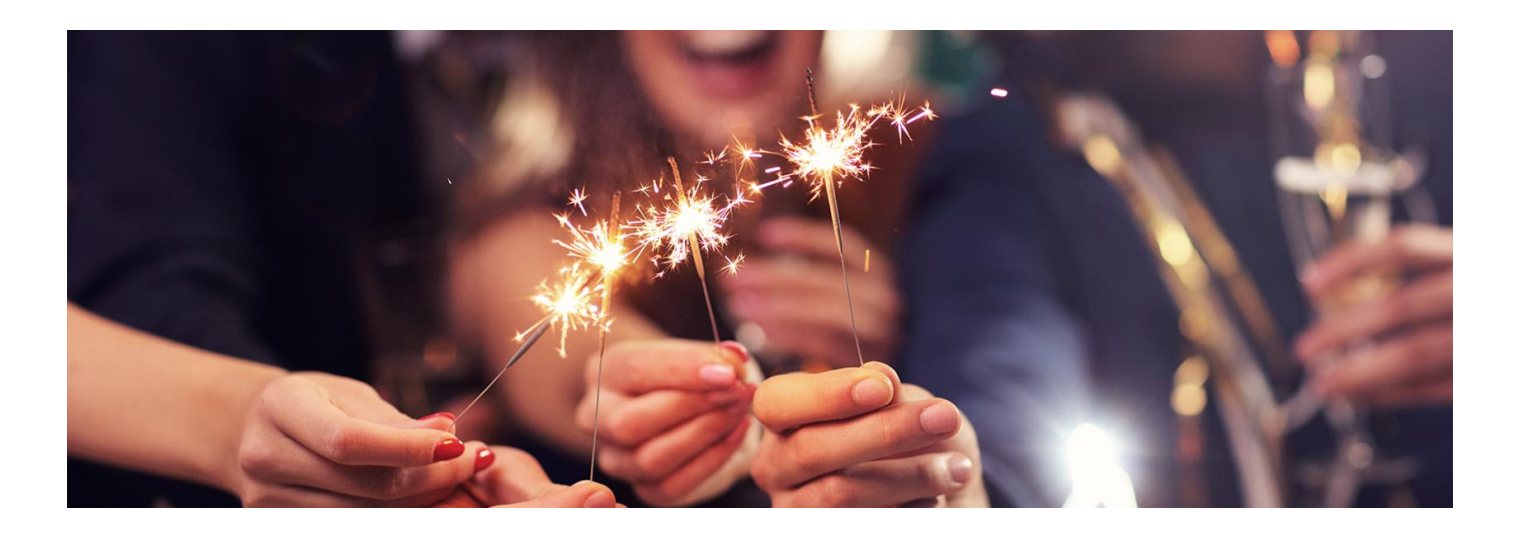

# Nim przyjedzie pogotowie

**Przed nami sylwestrowa noc, gdy nastawieni na dobrą zabawę, możemy być mniej ostrożni i uważni niż zwykle. Jeśli ktoś zasłabnie, straci przytomność w Twoim pobliżu – zareaguj. Aplikacja mojeIKP pomoże Ci udzielić pierwszej pomocy**

Udzielenie pomocy osobie poszkodowanej to nie tylko odruch serca, ale i Twój prawny obowiązek. Dopiero kiedy przyjedzie pogotowie, możesz zaprzestać wykonywania czynności ratowniczych.

# Wezwanie pogotowia

Jeśli to konieczne, zadzwoń pod numer alarmowy 112 lub na pogotowie ratunkowe: 999.

Numer do pogotowia ratunkowego znajdziesz na głównej stronie aplikacji mojeIKP w zakładce "Ważne numery". A w zakładce "Pierwsza pomoc" znajdziesz informacje, jak rozmawiać z dyspozytorem, o co Cię spyta, jakie informacje należy mu przekazać.

Zadzwoń natychmiast pod numer 999, jeśli występuje którykolwiek z objawów:

- ból za mostkiem: uczucie bólu, ciężaru, ciśnienia, gniecenia lub pieczenia, czasem trudnego do określenia dyskomfortu
- oznaki udaru: twarz opadająca po jednej stronie, niemożność utrzymania obu rąk w górze, trudności w mówieniu
- poważne trudności w oddychaniu, niemożność wydobycia słów, krztuszenie się lub sapanie
- silne krwawienie, gwałtowna, obfita utrata krwi, w tym masywny krwotok z dolnego odcinka przewodu pokarmowego lub z dróg rodnych
- poważne obrażenia po poważnym wypadku
- napad (atak): ktoś się trzęsie lub szarpie z powodu napadu lub jest nieprzytomny (nie można go obudzić), ma drgawki
- nagły, szybki obrzęk warg, jamy ustnej, gardła lub języka.

# Przywrócenie oddechu i krążenia

Na głównej stronie aplikacji mojeIKP znajdziesz wejście do zakładki "Pierwsza pomoc". Możesz wejść bez logowania się. Teraz masz 2 możliwości:

- kliknij na "Udziel pierwszej pomocy"
- kliknij na "Inne przypadki i zdarzenia" >> "Udar mózgu".

Wskaż stan poszkodowanego (czy jest przytomny, czy oddycha), wiek (dorosły lub dziecko) i rób to, co Ci zaleca aplikacja.

Aplikacja podpowie Ci, jak:

- udrożnić drogi oddechowe
- ułożyć kogoś w tzw. pozycji bezpiecznej (w której może oddychać i się nie zadławi)
- wykonać RKO (resuscytację krążeniowo-oddechową, czyli masaż serca i sztuczne oddychanie) zarówno w przypadku dziecka, jak i dorosłego.

W razie potrzeby w odpowiednim wykonaniu czynności ratowniczych pomoże Ci plik dźwiękowy z "rytmem masażu serca".

Jeśli jest ktoś obok Ciebie, daj tej osobie telefon do ręki, niech Ci czyta, co masz robić, a Ty wykonuj kolejne czynności.

Nie martw się, że telefon przejdzie w stan uśpienia. Kiedy zaczniesz wyświetlanie pierwszej pomocy, Twój telefon będzie pozostawał z włączonym ekranem, nie wygasi się on samoczynnie zgodnie z ustawieniami systemu.

### Pozycja boczna ustalona

Pozycja boczna ustalona jest bezpieczna dla poszkodowanego, którego serce bije i który oddycha. Powinna być stabilna, jak najbliższa ułożeniu na boku z odgięciem głowy i brakiem ucisku na klatkę piersiową. Ułatwi oddychanie oraz zabezpieczy przed ewentualnym zachłyśnięciem.

Nie wykonuj jej u poszkodowanego z:

- urazami kręgosłupa i rdzenia kręgowego lub ich podejrzeniem (są prawdopodobne podczas np. wypadków komunikacyjnych, upadków z wysokości)
- przy urazach miednicy
- przy braku oddechu ikrążenia (jak najszybciej przystąp do resuscytacji krążeniowo-oddechowej).

Jak wykonać:

- połóż poszkodowanego na wznak
- chwyć bliższą rękę poszkodowanego i połóż zgiętą ku górze
- jego drugą rękę zegnij w łokciu, połóż na klatce piersiowej, podkładając dłoń pod policzek
- zegnij jego nogę w kolanie (ta sama strona jak drugiej ręki)
- obróć pacjenta w swoją stronę.

# Resuscytacja krążeniowo-oddechowa (RKO)

Rozpocznij uciskanie klatki piersiowej:

- ułóż dłonie na środku klatki piersiowej poszkodowanego nadgarstek drugiej dłoni na grzbiecie dłoni leżącej na mostku
- wyprostuj ramiona
- wykonuj rytmiczne uciśnięcia klatki piersiowej zgodnie z sygnałem (100–120 na minutę ) na głębokość 1/3 klatki piersiowej
- w przypadku braku oddechu wykonuj działaj w schemacie 2 oddechy i 30 uciśnięć klatki piersiowej. Wdechy powinny być wykonywane w maseczce ratowniczej.

**Nie przerywaj do czasu przejęcia akcji przez ratownika albo gdy poszkodowany odzyska przytomność. Jeśli masz możliwość, wymieniaj się z kimś podczas ucisków klatki piersiowej co dwie minuty.**

Jeśli zdobędziesz lub ktoś przyniesie automatyczny elektryczny defibrylator (AED):

- kontynuuj RKO w trakcie podłączania i ładowaniaAED
- następnie postępuj zgodnie z komunikatamiAED.

# Automatyczny Elektryczny Defibrylator

AED zawiera jednorazowe elektrody przyklejane do klatki piersiowej, dzięki którym algorytm automatycznie rozpoznaje najgroźniejsze dla życia zaburzenia rytmu serca. Podpowiada ratownikowi głosowo, jak reanimować i czy trzeba nacisnąć guzik "defibrylacja". Przeznaczony jest dla przeszkolonych ratowników niemedycznych i służb ratowniczych.

W wielu przypadkach szybka defibrylacja elektryczna zwiększa szanse na przeżycie. Poproś o pomoc wybraną osobę z otoczenia w znalezieniu i dostarczeniu AED.

Gdzie znajdziesz AED:

- w instytucjach publicznych: komendy policji, szkoły, urzędy etc,
- ośrodki zdrowia, przychodnie,
- jednostki Ochotniczej Straży Pożarnej,
- zakłady pracy,
- dworce kolejowe i autobusowe, lotniska, niektóre autobusy, tramwaje i pociągi, stacje metra (każda),
- galerie handlowe, hotele, biurowce, pływalnie, niektóre stacje benzynowe.
- w budynkach, na których się znajdują się tabliczki z symbolemAED.

#### **Jeśli użyłeś AED, nie odklejaj elektrod. Dzięki temu AED będzie nadal monitorować akcję serca, nawet w drodze do szpitala.**

#### Instalowanie aplikacji mojeIKP

#### **[Google](https://play.google.com/store/apps/details?id=pl.gov.cez.mojeikp)**

Możesz ją pobrać na systemy Android z **Play lub iOS z App [Store](https://apps.apple.com/pl/app/id1557426960?l=pl).** Po zainstalowaniu aplikacji pierwszy raz zaloguj się profilem zaufanym lub kontem w określonym banku (PKO BP, Pekao SA, BOŚ, BNP Paribas, VeloBanku, Crédit Agricole, mBanku, Banku Millennium, ING Banku Śląskim, Kasie Stefczyka, Banku Spółdzielczym w Brodnicy lub banku spółdzielczym z Grupy BPS). Podobnie jak przy logowaniu się na Internetowe Konto Pacjenta. Nadajesz wówczas kod PIN, którego będziesz później używać przy kolejnych logowaniach do aplikacji. Jeśli uruchomisz w telefonie biometrię, możesz później logować się nie kodem, a odciskiem palca lub identyfikacją twarzy.

Aplikacja umożliwia Ci m.in.:

- łatwe wyszukanie e-recepty i e-skierowania
- odebranie powiadomienia o wystawionej e-recepcie i e-skierowaniu, wysłanego bezpośrednio na telefon
- wykupienie leku w aptece przez pokazanie koduQR na ekranie telefonu (bez konieczności podawania farmaceucie numeru PESEL)
- ustawienie przypomnienia o godzinach zażywania leków
- szybkie umówienie terminu szczepienia przeciw COVID-19
- pobranie Unijnego Certyfikatu COVID
- · uruchomienie krokomierza lub skorzystanie z bezpłatnego planu treningów "8 tygodni do zdrowia"
- udostępnienie Twoich danych medycznych nie tylko bliskim osobom, ale i pracownikom medycznym, farmaceutom, placówkom medycznym.

Aplikacja działa także w trybie offline – masz dostępne dokumenty medyczne pobrane przy ostatnim uruchomieniu aplikacji w połączeniu z internetem. Możesz ją również uruchomić w trybie ciemnym.

### Przeczytaj także

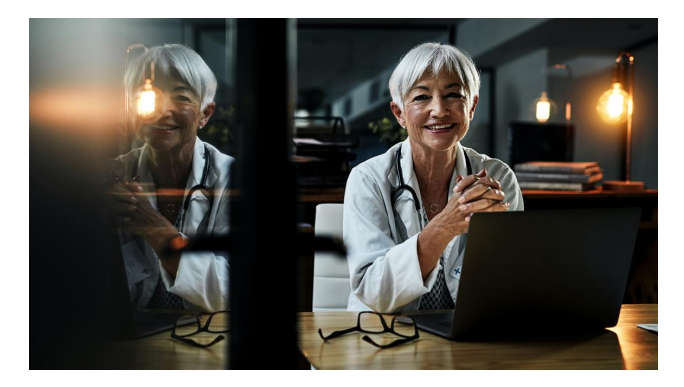

#### Nocna i [świąteczna](http://pacjent.gov.pl/nocna-i-swiateczna-opieka-zdrowotna) opieka zdrowotna

Jeśli nagle zachorujesz lub stan Twojego zdrowia nagle się pogorszy, możesz udać się po pomoc do dowolnego punktu nocnej i świątecznej opieki zdrowotnej. Pamiętaj, że nie obowiązuje rejonizacja

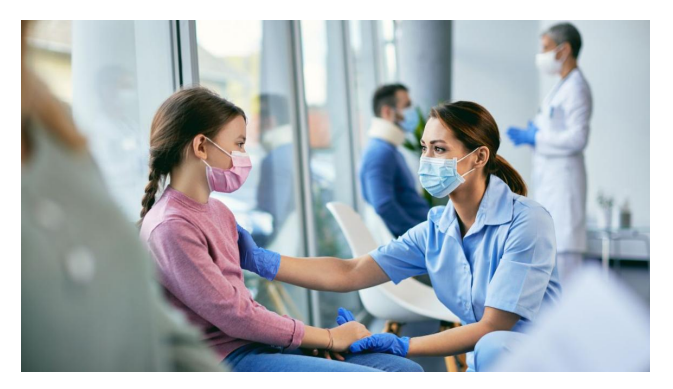

#### Święta Bożego [Narodzenia.](http://pacjent.gov.pl/aktualnosc/swieta-bozego-narodzenia-gdzie-znajdziesz-pomoc-medyczna) Gdzie znajdziesz pomoc medyczną?

Przed nami Święta Bożego Narodzenia, wyjątkowy czas w roku. Wiele osób spędzi święta poza domem, podróżując do bliskich. Dlatego przypominamy, gdzie znajdziesz pomoc medyczną podczas zbliżających się świąt

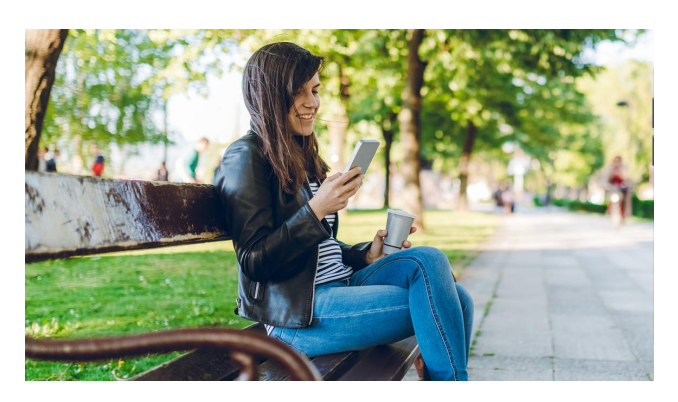

#### Poznaj [mojeIKP](http://pacjent.gov.pl/internetowe-konto-pacjenta/poznaj-mojeikp)

bezpłatna aplikacja na telefon, która daje dostęp do najważniejszych funkcjonalności Internetowego Konta Pacjenta. Zapewnia m.in. wygodny dostęp do Twoich e-recept i eskierowań, ułatwia wykup leków i przypomina o ich zażywaniu, zapewnia dostęp do dokumentów dziecka i osób, które Cię upoważnią.

Wygenerowano: 18.05.2024 r. 16:13:22

**Nim przyjedzie [pogotowie](http://pacjent.gov.pl/print/pdf/node/3726)**